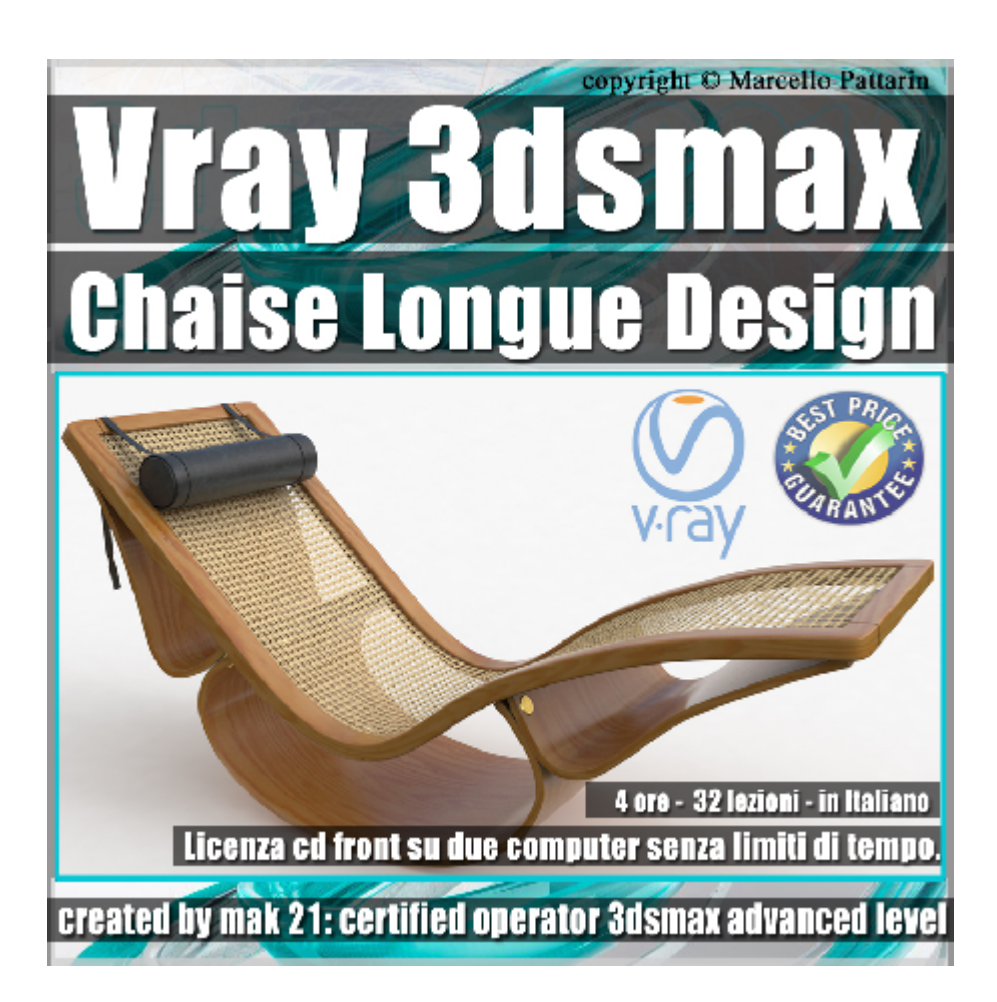

## **Vray 3ds max Chaise Longue Design Volume 1**

In questo Video Master class dedicato a Vray in 3ds max studieremo le tecniche di modellazione e rendering della poltrona chaise longue.

Argomenti: modellazione tramite tecniche spline, poligonale e modificatori di elementi di arredo e design, creazione di cordinate di mapping tramite unwrap, creazione di materiali in Vray, creazione dei materiali e comparazione dei rendering. Esercizi multipili per diverse tecniche di modellazione degli stessi oggetti per una vasta panoramica delle tecniche disponibili.

Allegate alle lezioni sono disponibili i file 3dsmax 2016

Sono presenti 32 video avi codec xvid- risoluzione HD Il master ha una durata di 4 ore in lingua italiana

Requisiti di sitema: 3ds max 2016 e Vray 3.6 o Superiore.

## **Indice delle lezioni :**

- 3dsmax\_000\_Introduzione Corso Vray
- 3dsmax\_001\_Impostazione scena
- 3dsmax\_002\_Costruzione Spline base
- 3dsmax\_003\_Outline ed Estrusione Spline
- 3dsmax\_004\_Symmetry ed edit Poly
- 3dsmax\_005\_Bucare e Smussare
- 3dsmax\_006\_Creazione plane interno
- 3dsmax\_007\_Costruzione spline inferiore
- 3dsmax\_008\_Smusso e copia
- 3dsmax\_009\_Spline inferiore
- 3dsmax\_010\_Esempio Shell Spessore
- 3dsmax 011 Chamfer Box e Cilindro
- 3dsmax\_012\_Cuscino ed estrusioni
- 3dsmax 013 Cinghia cuscino e spline
- 3dsmax\_014\_Cinghia cuscino Poligonale
- 3dsmax\_015\_Mapping prima parte
- 3dsmax\_016\_Mapping seconda parte
- 3dsmax\_017\_Mapping terza parte
- 3dsmax\_018\_Mapping quarta parte
- 3dsmax\_019\_Scalare il Mapping
- 3dsmax\_020\_Unwrap e Certificazione
- 3dsmax\_021\_Background e Ombre
- 3dsmax\_022\_Luce e Scomposizione Mappe

3dsmax\_023\_Impostazioni di Rendering

3dsmax\_024\_Materiale Legno

3dsmax\_025\_Alternativa Materiale Blend

3dsmax\_026\_Materiale Paglia

3dsmax\_027\_Materiale Displacement

3dsmax\_028\_Ombre e Trasparenza

3dsmax\_029\_Materiale Pelle Cuscino

3dsmax\_030\_Metallo Colorato

3dsmax\_031\_Variabili di Rendering

## **Licenze scene contenute nel corso:**

Le video lezioni di questo master sono strettamente personali, non possono essere usate per scopi commerciali o essere cedute a terzi è vietata la duplicazione in qualsiasi forma, è consentita la copia personale per fini di back up. Il file 3dsmax possono essere usate per scopi commerciali.

Importante: il prodotto deve essere attivato tramite autorizzazione. completato il download richiedete la password seguendo le istruzioni allegate al file readme, inviando i vostri dati tramite e-mail. Riceverete i dati di attivazione nei giorni successivi.

Important: the product must be activates through authorization. completed the download you ask for the password following the instructions attached readme to the file, sending your data through e-mail. You will receive the data of activation in the next days.

Il video corso può essere installato e visionato unicamente su un computer appartente alla stessa persona che ha eseguito l'acquisto o attivato il corso. La licenza prevede la possibilità di installare il corso, su un secondo computer appartente sempre alla stessa persona che ha eseguito l'acquisto o attivato il corso per esigenze di viaggio lavoro studio etc.

è vietato cedere a terzi il contentuo dei video corsi, la divulgazione in qualsiasi forma pubblica o privata, è vietata la vendita, il noleggio, il prestito, la proiezione in luoghi pubblici o privati senza autorizzazione scritta dell'autore. Non rispettando il divieto sarete perseguibili nei termini di legge riferite alle normative

sul copyright © Marcello Pattarin